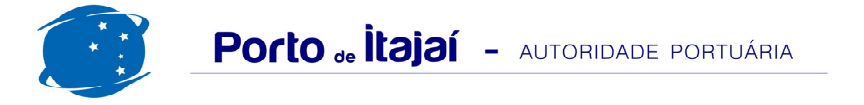

## **TROCADEIRO - JULHO - 2016**

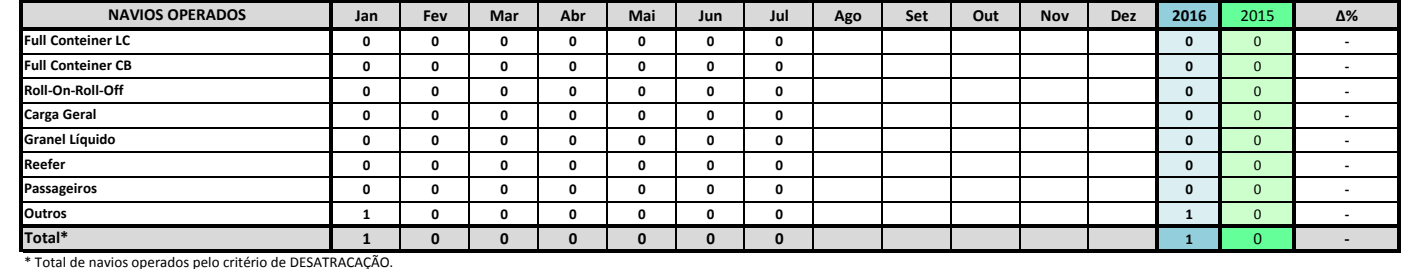

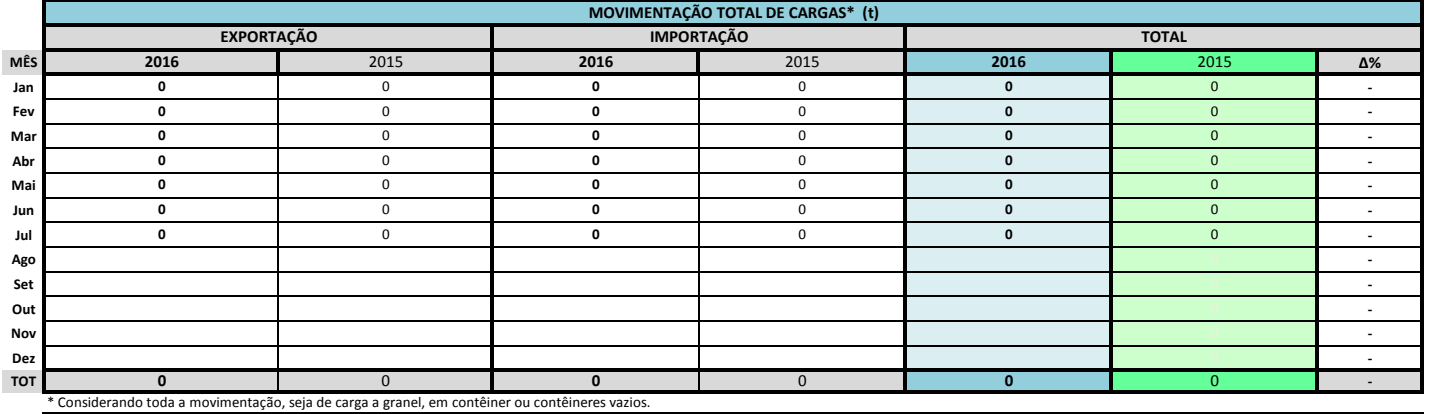

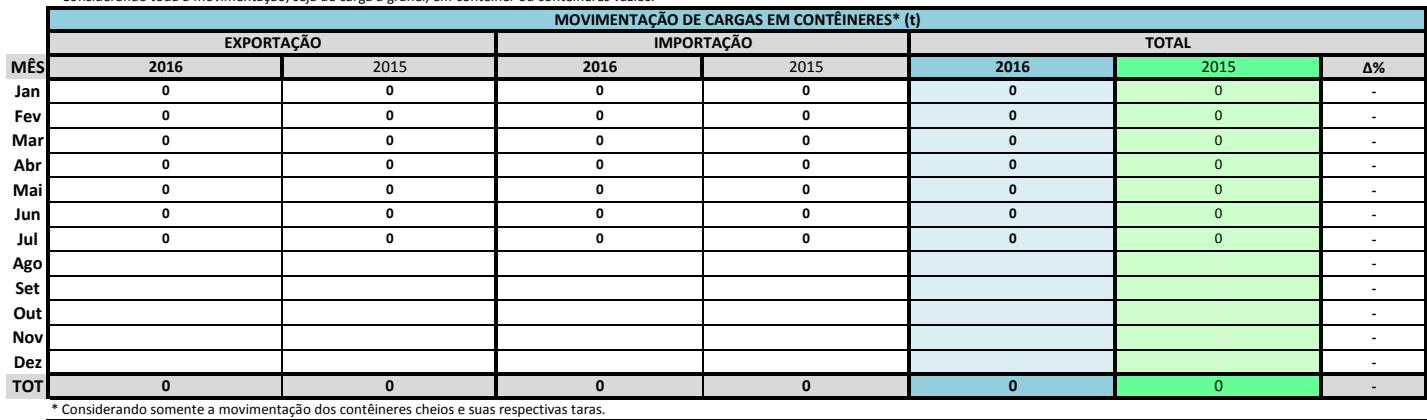

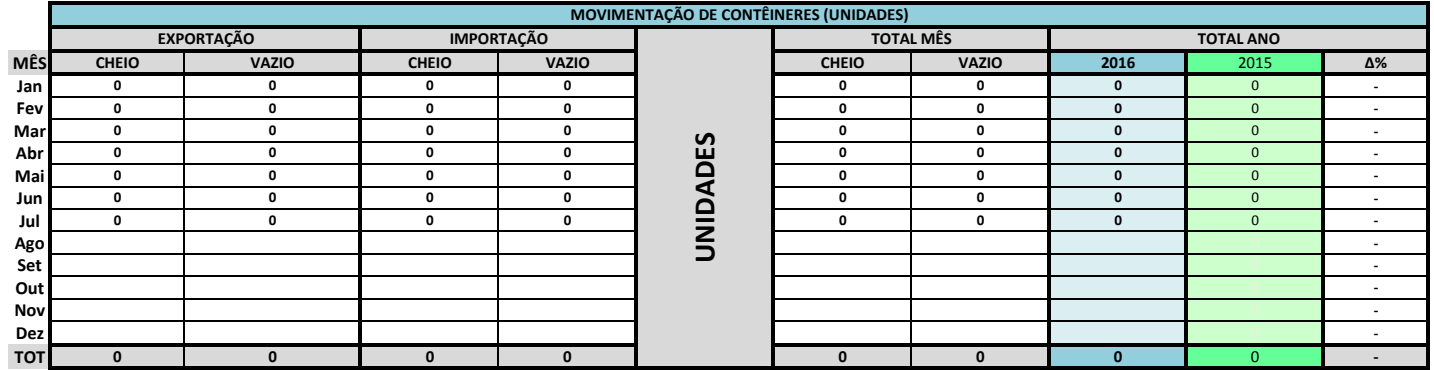

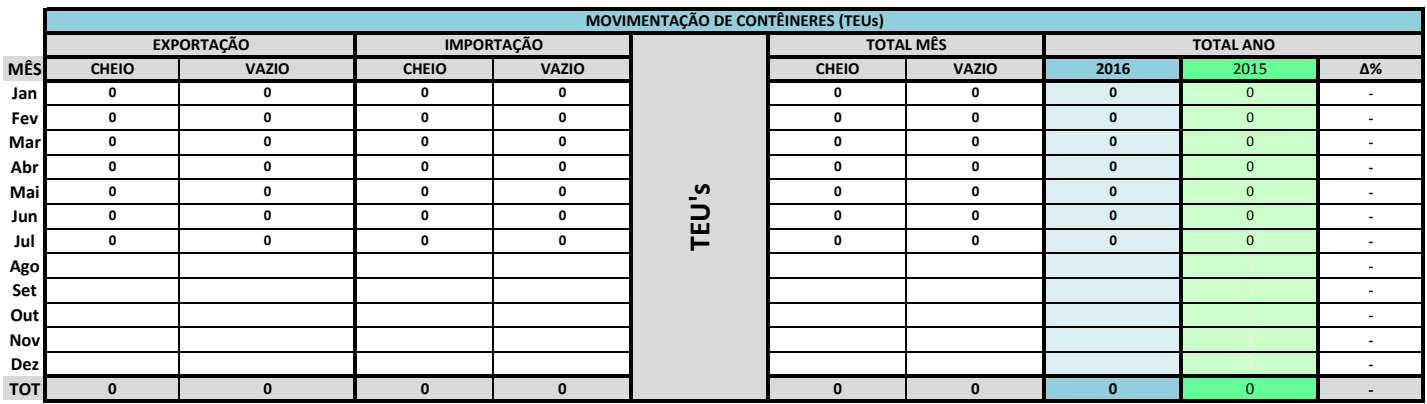

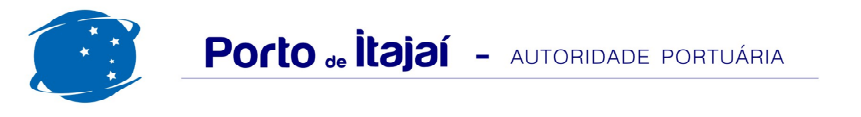

## TROCADEIRO - JULHO - 2016

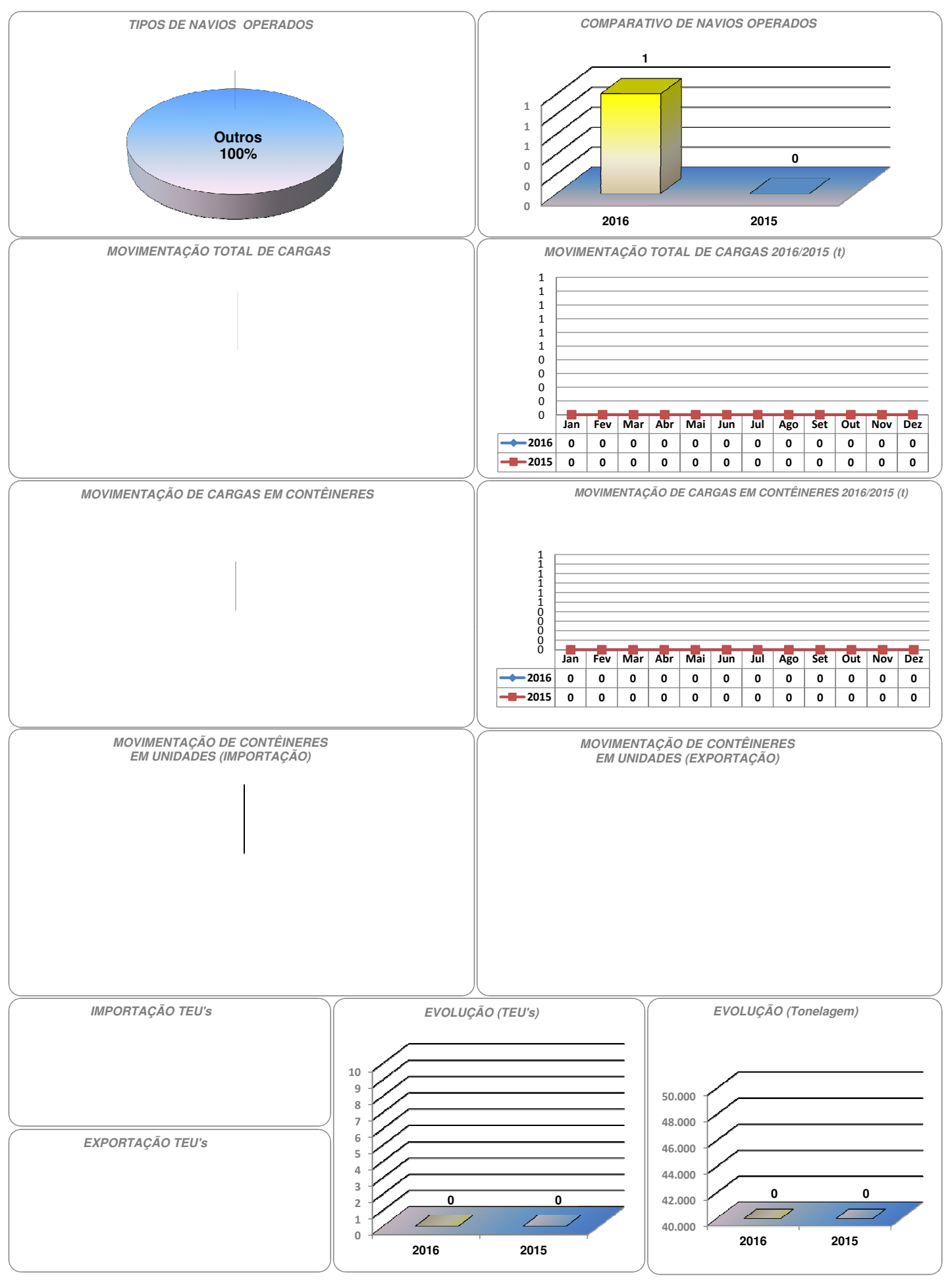